## **Znasz Biteable? Nie?**

## **Czas to zmienić, czyli – zrób własny film animowany**

Platforma Biteable otwiera przed nami nowe drzwi w edukacji. Za pomocą Biteable możliwe jest wykonanie, zapisanie oraz udostępnienie własnego filmiku animowanego. Każdy może wykreować własny filmik, który można wykorzystać w pracy w swojej klasie. By zapoczątkować swoją przygodę z Biteable trzeba po pierwsze się zalogować na stronie – <https://biteable.com/> (fot. 1). Można to zrobić przy pomocy Gmaila, Facebooka lub innego maila.

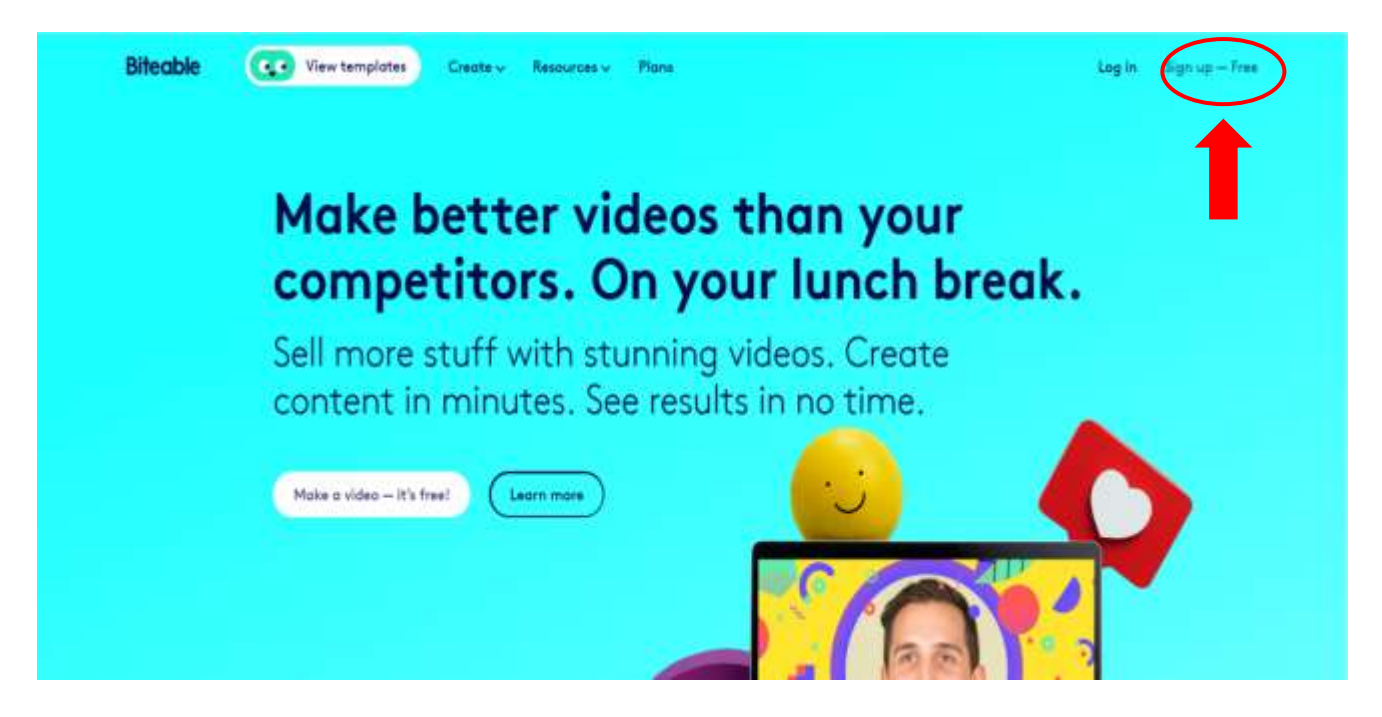

Następnie klikamy w trzy kreski w prawym górnym rogu (fot. 2) i wybieramy Templates – szablony.

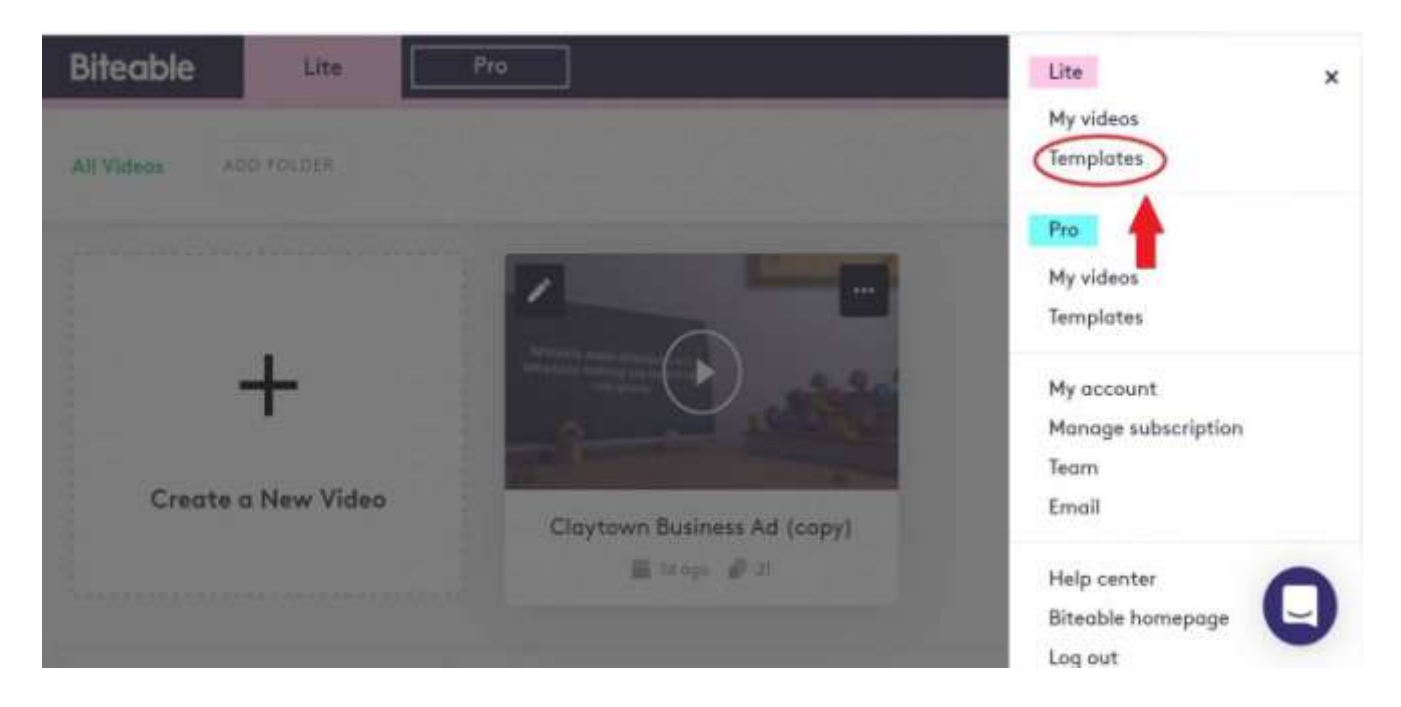

Później z prawej strony wybieramy animacje (fot. 3).

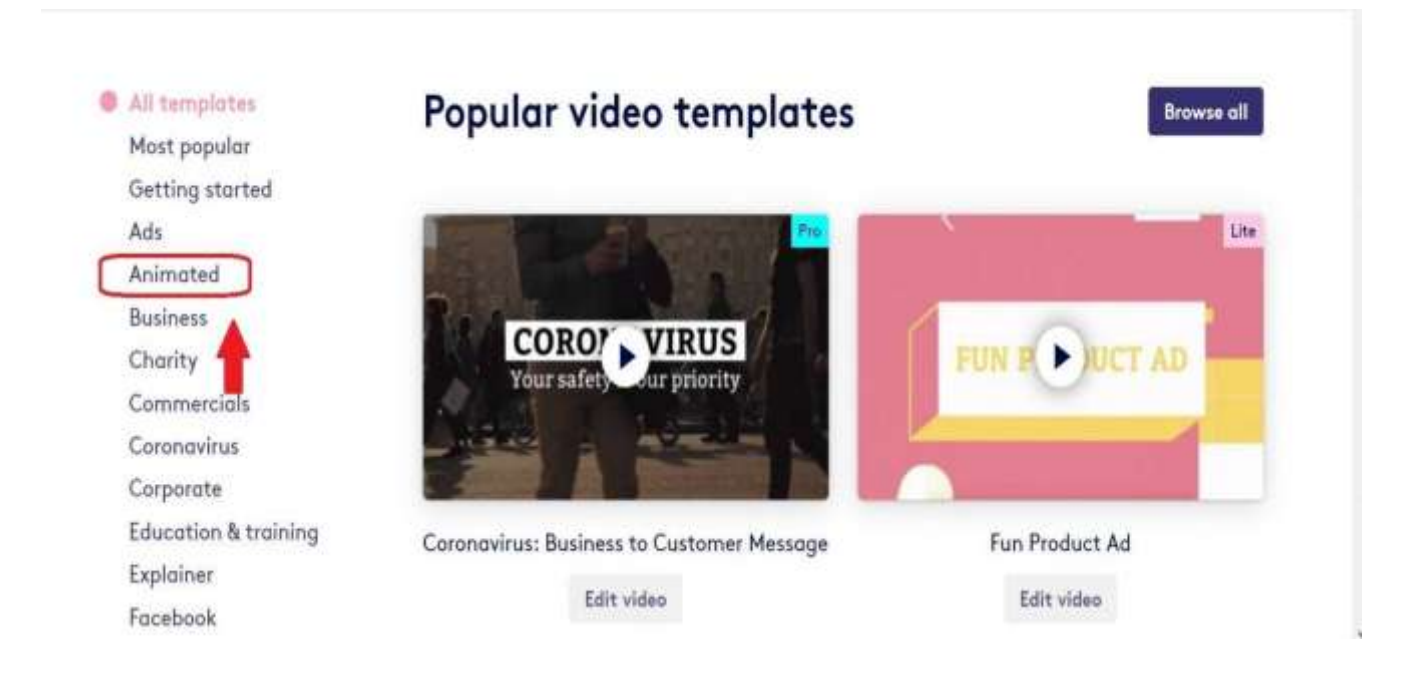

Pojawia nam się wiele animacji do wyboru. Ja wybrałam Cartoon (fot. 4) i kliknęłam w edit video zamieszczone pod nazwą filmiku.

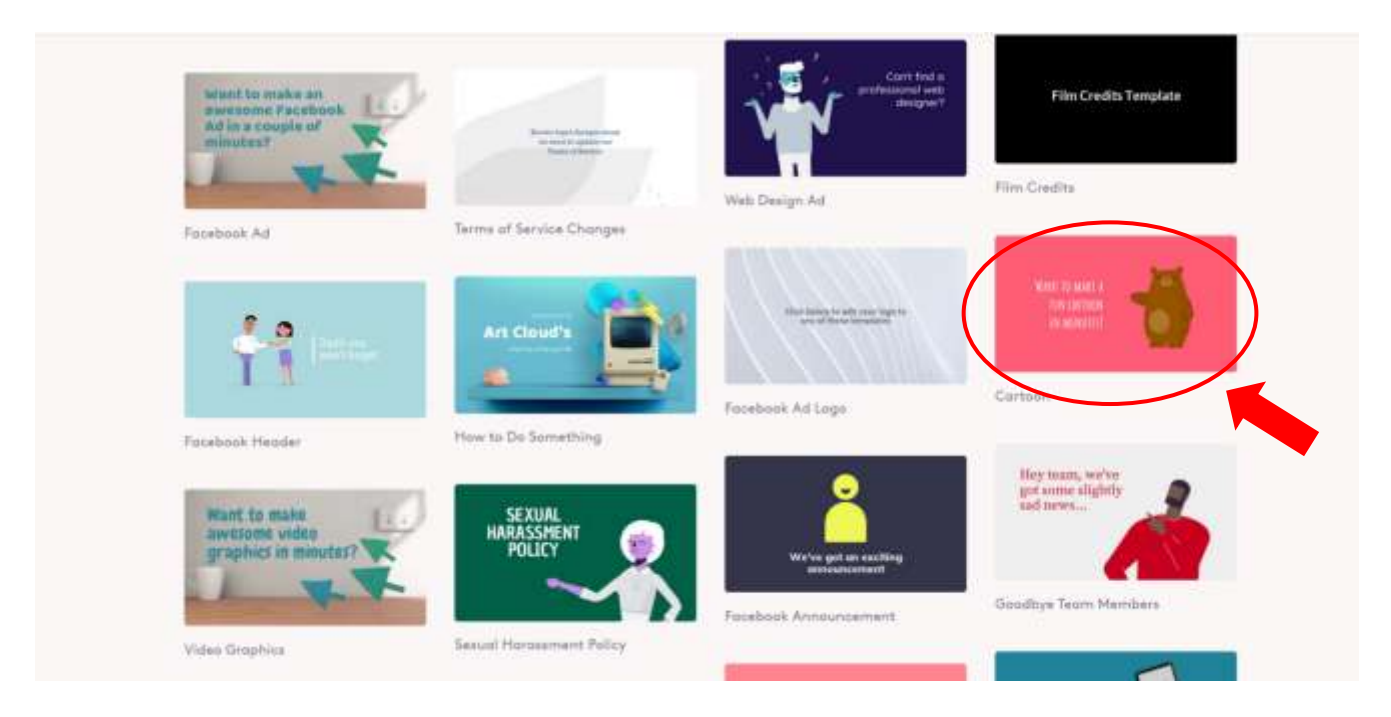

Teraz wybieramy sceny, które chcemy wykorzystać w swoim filmiku. Możemy zmieniać tekst, jego kolor i czcionkę, znajdujący się na każdym slajdzie, ustawiać je w dowolnej kolejności, a także usuwać zbędne fragmenty filmu (fot. 5).

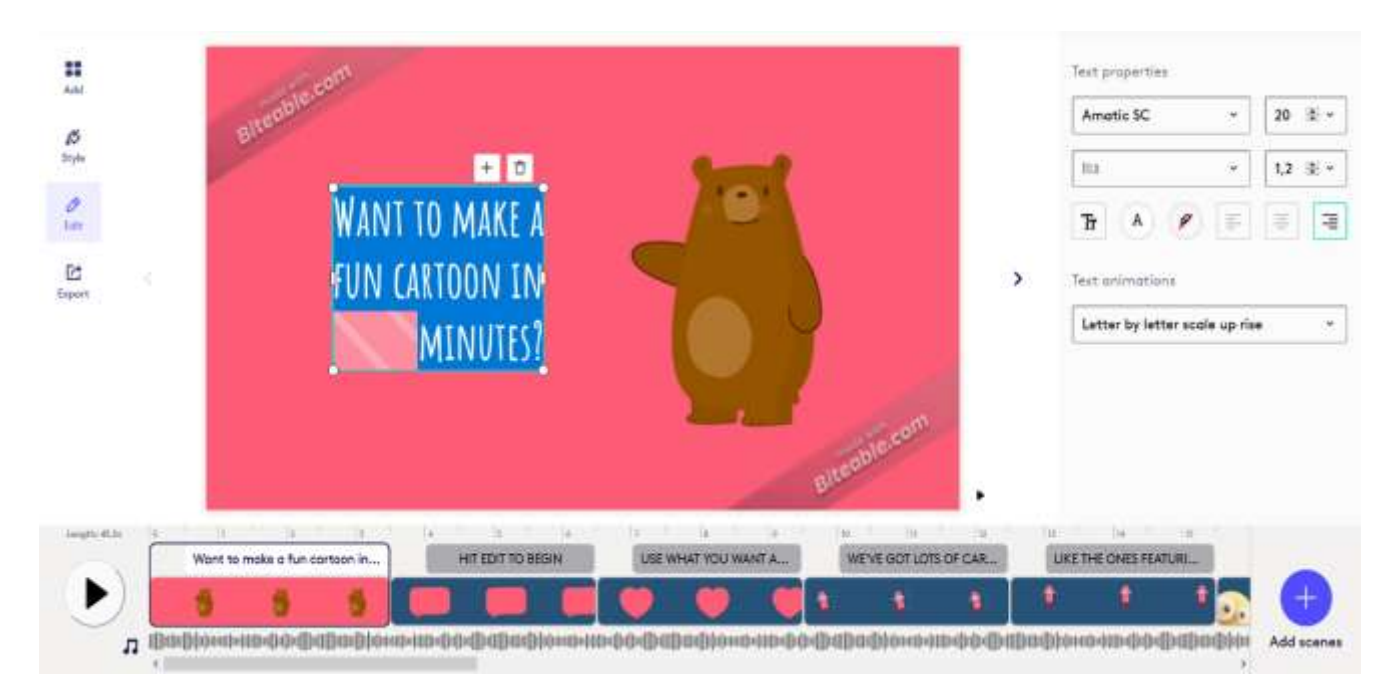

Z lewej strony w białym polu wpisujemy swój tekst, a w niektórych oknach możemy także wstawiać swoje zdjęcie. Jeśli chcemy usunąć slajd, to klikamy w trzy kropeczki danego slajdu i wybieramy "delete" (fot. 6).

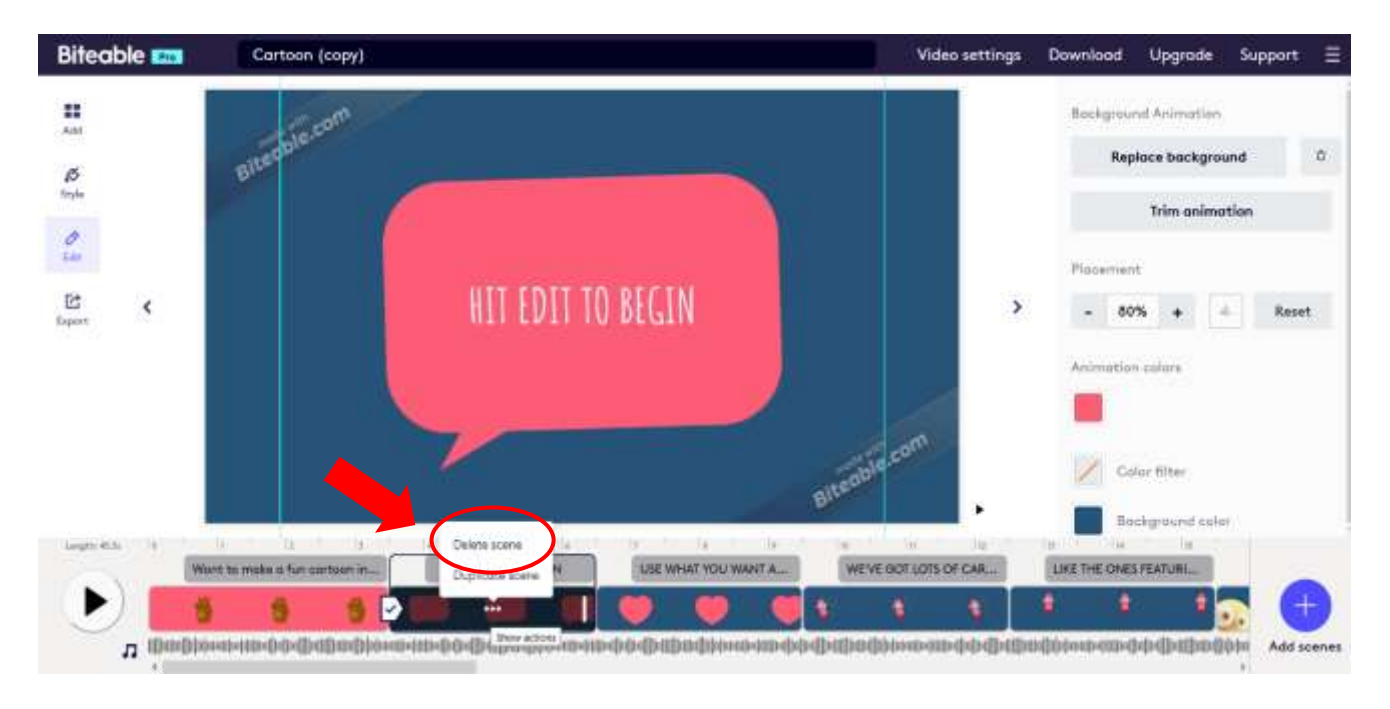

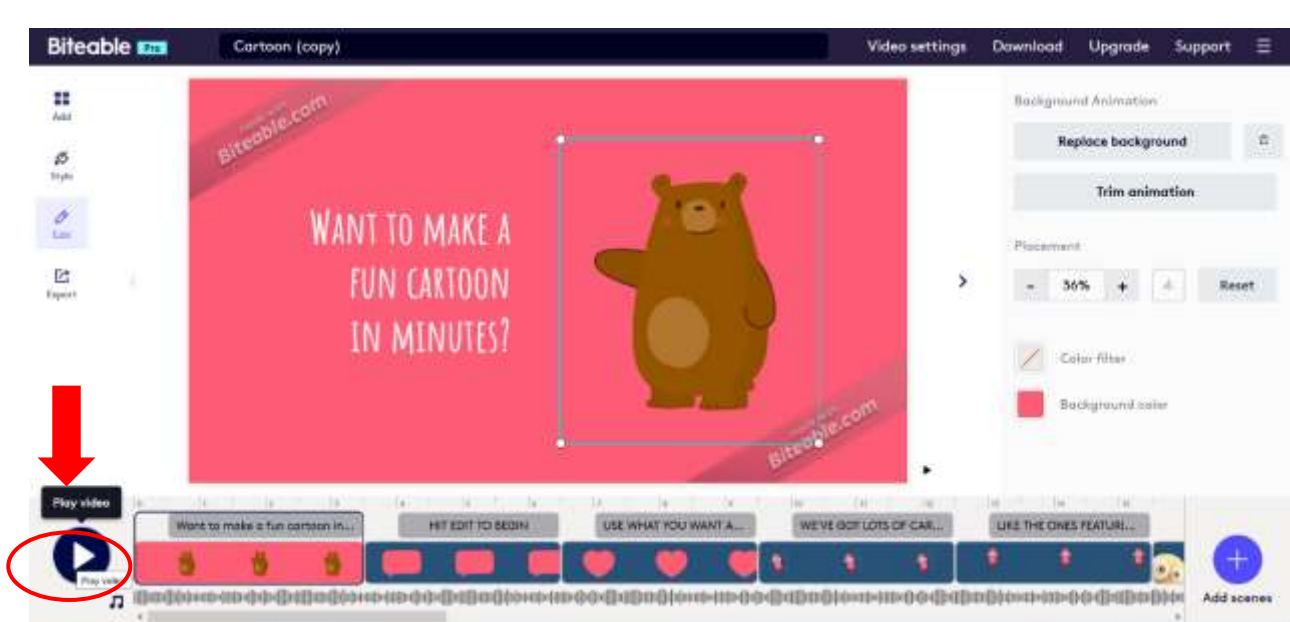

 $\uparrow$ 

Aby sprawdzić, jak wyszło nasze dzieło, klikamy play (fot. 7).

Możliwa jest też zmiana podkładu muzycznego przez kliknięcie w audio (nutka pod play). Aby zapisać filmik i uzyskać do niego link do osadzenia go w jakiejś prezentacji, w social media itp., należy kliknąć na Export (fot. 8).

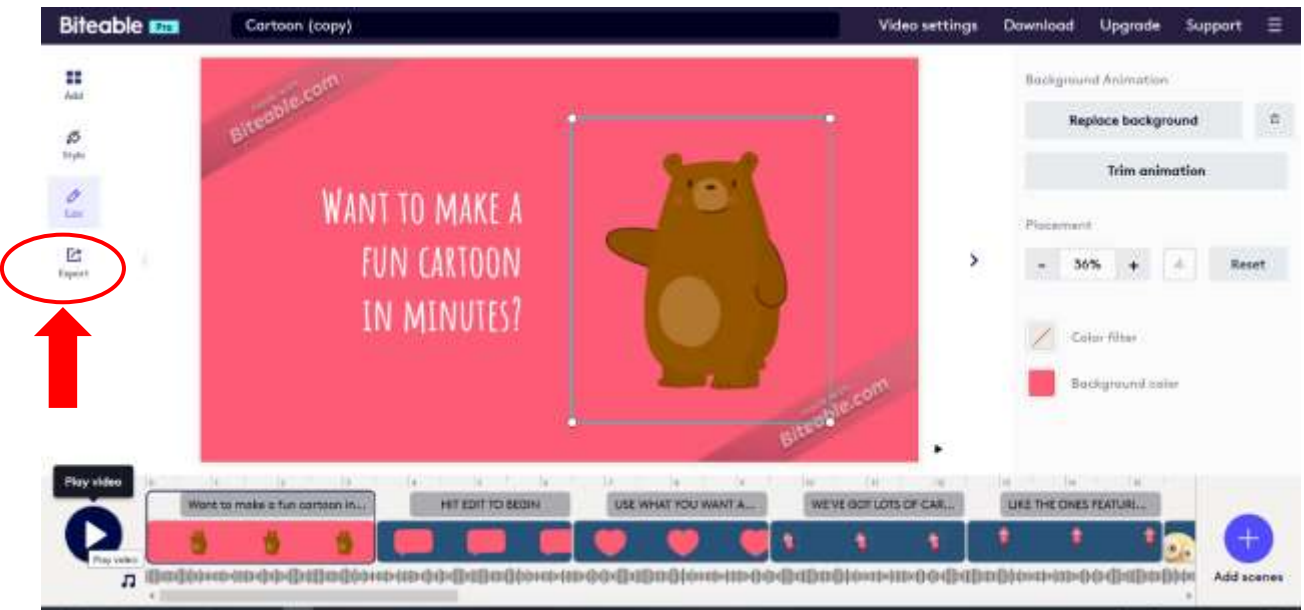

Pojawią się dwie opcje do wyboru – jedna bez znaku wodnego (wersja płatna) oraz wersja ze znakiem wodnym (bezpłatna).

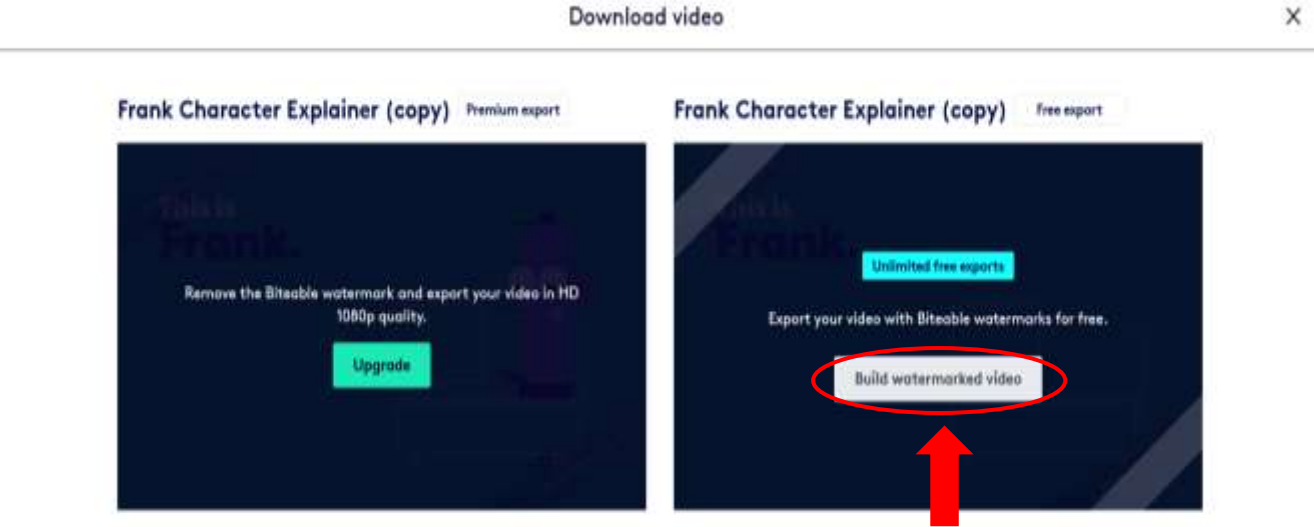

W momencie "wybudowania" filmiku pojawią się dwa linki. Pierwszy do bezpośredniego pobrania wykonanego przez nas filmiku, natomiast drugi link umożliwia nam osadzenie filmiku w social media i nie tylko (fot. 9).

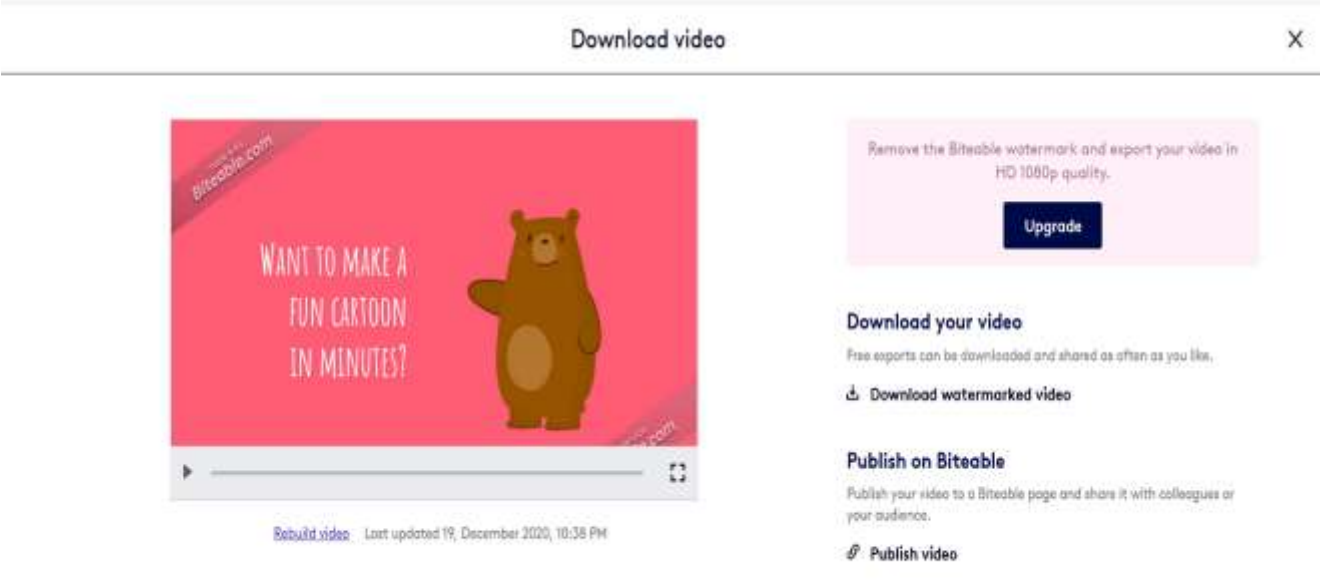

Życzę powodzenia w tworzeniu i reżyserowaniu własnych filmików :).

A oto mój filmik, który przygotowałam dla swoich uczniów:

<https://biteable.com/watch/linkedin-christmas-copy-2747952/07a70e2fecad295661b078122b0fd6e6>